### moovi Раписание и схема движения маршрутки 4

# Метро Котельники→Метро Котельники **1 Посталия 1 [Открыть На Сайте](https://moovitapp.com/index/ru/%D0%9E%D0%B1%D1%89%D0%B5%D1%81%D1%82%D0%B2%D0%B5%D0%BD%D0%BD%D1%8B%D0%B9_%D1%82%D1%80%D0%B0%D0%BD%D1%81%D0%BF%D0%BE%D1%80%D1%82-line-%D0%9C%D0%B5%D1%82%D1%80%D0%BE_%D0%9A%D0%BE%D1%82%D0%B5%D0%BB%D1%8C%D0%BD%D0%B8%D0%BA%D0%B8%E2%80%8E%E2%86%92%D0%9C%D0%B5%D1%82%D1%80%D0%BE_%D0%9A%D0%BE%D1%82%D0%B5%D0%BB%D1%8C%D0%BD%D0%B8%D0%BA%D0%B8-%D0%9C%D0%BE%D1%81%D0%BA%D0%B2%D0%B0__Moscow-902-882895-39683529-0?utm_source=line_pdf&utm_medium=organic&utm_term=%D0%9C%D0%B5%D1%82%D1%80%D0%BE%20%D0%9A%D0%BE%D1%82%D0%B5%D0%BB%D1%8C%D0%BD%D0%B8%D0%BA%D0%B8%E2%80%8E%E2%86%92%D0%9C%D0%B5%D1%82%D1%80%D0%BE%20%D0%9A%D0%BE%D1%82%D0%B5%D0%BB%D1%8C%D0%BD%D0%B8%D0%BA%D0%B8)**

У маршрута маршрутки 4 Метро Котельники→Метро Котельники одна поездка. По будням, раписание маршрута: (1) Метро Котельники→Метро Котельники: 5:00 - 22:00

Используйте приложение Moovit, чтобы найти ближайшую остановку маршрутки 4 и узнать, когда приходит Маршрутка 4.

## **Направление: Метро Котельники→Метро Котельники**

14 остановок [ОТКРЫТЬ РАСПИСАНИЕ МАРШРУТА](https://moovitapp.com/%D0%BC%D0%BE%D1%81%D0%BA%D0%B2%D0%B0__moscow-902/lines/4/39683529/5212148/ru?ref=2&poiType=line&customerId=4908&af_sub8=%2Findex%2Fru%2Fline-pdf-%25D0%259C%25D0%25BE%25D1%2581%25D0%25BA%25D0%25B2%25D0%25B0__Moscow-902-882895-39683529&utm_source=line_pdf&utm_medium=organic&utm_term=%D0%9C%D0%B5%D1%82%D1%80%D0%BE%20%D0%9A%D0%BE%D1%82%D0%B5%D0%BB%D1%8C%D0%BD%D0%B8%D0%BA%D0%B8%E2%80%8E%E2%86%92%D0%9C%D0%B5%D1%82%D1%80%D0%BE%20%D0%9A%D0%BE%D1%82%D0%B5%D0%BB%D1%8C%D0%BD%D0%B8%D0%BA%D0%B8)

Метро Котельники

3-й Покровский проезд

2-й Покровский проезд

По требованию (Покровский 2-й проезд)

Поликлиника

Дом культуры

Киностар

Торговый комплекс

Ковровый комбинат (Железнодорожная)

Администрация г.Котельники

Гипермаркет Глобус

Леруа Мерлен

ТЦ Реал

Метро Котельники

# **Расписания маршрутки 4**

Метро Котельники→Метро Котельники Расписание поездки

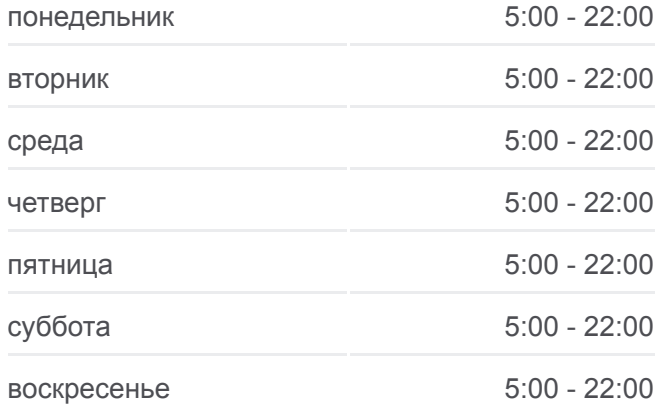

#### **Информация о маршрутке 4**

**Направление:** Метро Котельники→Метро Котельники **Остановки:** 14 **Продолжительность поездки:** 34 мин **Описание маршрута:**

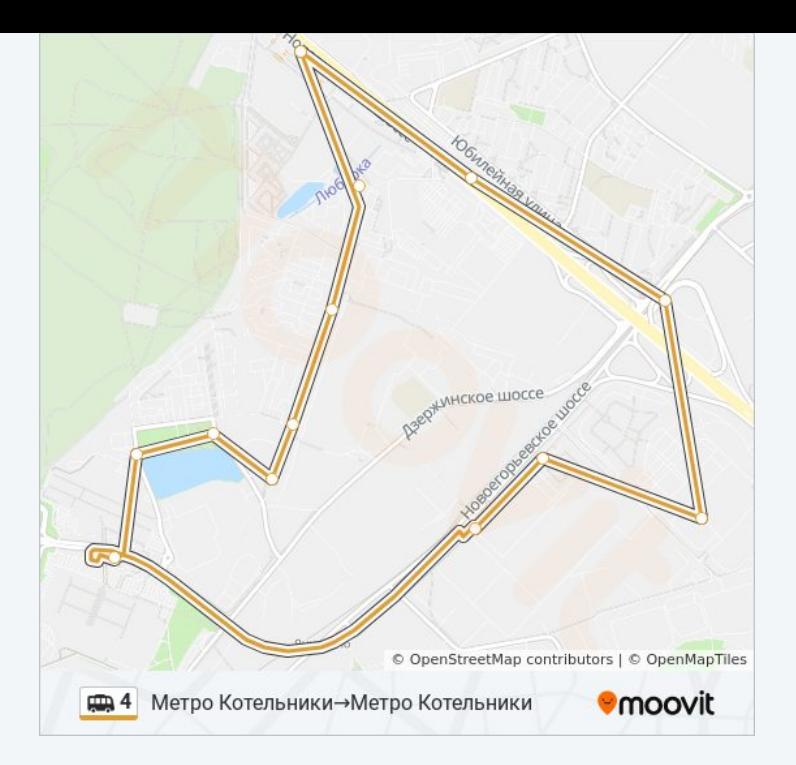

Расписание и схема движения маршрутки 4 доступны оффлайн в формате PDF на moovitapp.com. Используйте [приложение Moovit](https://moovitapp.com/%D0%BC%D0%BE%D1%81%D0%BA%D0%B2%D0%B0__moscow-902/lines/4/39683529/5212148/ru?ref=2&poiType=line&customerId=4908&af_sub8=%2Findex%2Fru%2Fline-pdf-%25D0%259C%25D0%25BE%25D1%2581%25D0%25BA%25D0%25B2%25D0%25B0__Moscow-902-882895-39683529&utm_source=line_pdf&utm_medium=organic&utm_term=%D0%9C%D0%B5%D1%82%D1%80%D0%BE%20%D0%9A%D0%BE%D1%82%D0%B5%D0%BB%D1%8C%D0%BD%D0%B8%D0%BA%D0%B8%E2%80%8E%E2%86%92%D0%9C%D0%B5%D1%82%D1%80%D0%BE%20%D0%9A%D0%BE%D1%82%D0%B5%D0%BB%D1%8C%D0%BD%D0%B8%D0%BA%D0%B8), чтобы увидеть время прибытия автобусов в реальном времени, режим работы метро и расписания поездов, а также пошаговые инструкции, как добраться в нужную точку Москвы.

[О Moovit](https://moovit.com/about-us/?utm_source=line_pdf&utm_medium=organic&utm_term=%D0%9C%D0%B5%D1%82%D1%80%D0%BE%20%D0%9A%D0%BE%D1%82%D0%B5%D0%BB%D1%8C%D0%BD%D0%B8%D0%BA%D0%B8%E2%80%8E%E2%86%92%D0%9C%D0%B5%D1%82%D1%80%D0%BE%20%D0%9A%D0%BE%D1%82%D0%B5%D0%BB%D1%8C%D0%BD%D0%B8%D0%BA%D0%B8) [Решения Мобильности как услуги \(MaaS\)](https://moovit.com/maas-solutions/?utm_source=line_pdf&utm_medium=organic&utm_term=%D0%9C%D0%B5%D1%82%D1%80%D0%BE%20%D0%9A%D0%BE%D1%82%D0%B5%D0%BB%D1%8C%D0%BD%D0%B8%D0%BA%D0%B8%E2%80%8E%E2%86%92%D0%9C%D0%B5%D1%82%D1%80%D0%BE%20%D0%9A%D0%BE%D1%82%D0%B5%D0%BB%D1%8C%D0%BD%D0%B8%D0%BA%D0%B8) [Поддерживаемые страны](https://moovitapp.com/index/ru/%D0%9E%D0%B1%D1%89%D0%B5%D1%81%D1%82%D0%B2%D0%B5%D0%BD%D0%BD%D1%8B%D0%B9_%D1%82%D1%80%D0%B0%D0%BD%D1%81%D0%BF%D0%BE%D1%80%D1%82-countries?utm_source=line_pdf&utm_medium=organic&utm_term=%D0%9C%D0%B5%D1%82%D1%80%D0%BE%20%D0%9A%D0%BE%D1%82%D0%B5%D0%BB%D1%8C%D0%BD%D0%B8%D0%BA%D0%B8%E2%80%8E%E2%86%92%D0%9C%D0%B5%D1%82%D1%80%D0%BE%20%D0%9A%D0%BE%D1%82%D0%B5%D0%BB%D1%8C%D0%BD%D0%B8%D0%BA%D0%B8) [Сообщество Мувитеров](https://editor.moovitapp.com/web/community?campaign=line_pdf&utm_source=line_pdf&utm_medium=organic&utm_term=%D0%9C%D0%B5%D1%82%D1%80%D0%BE%20%D0%9A%D0%BE%D1%82%D0%B5%D0%BB%D1%8C%D0%BD%D0%B8%D0%BA%D0%B8%E2%80%8E%E2%86%92%D0%9C%D0%B5%D1%82%D1%80%D0%BE%20%D0%9A%D0%BE%D1%82%D0%B5%D0%BB%D1%8C%D0%BD%D0%B8%D0%BA%D0%B8&lang=ru)

© 2023 Moovit - Все права защищены

## **Проверьте время прибытия в реальном времени**

Web App \$3arpy3are B Web App Store

**Coogle Play**